# **Preguntas Documentos Electrónicos**

### **1.- Para ser Emisor de DTE se requiere:**

a) Contar con un Certificado Digital,

b) Certificarse como emisor de Documentos Tributarios electrónicos en el Servicio de Impuestos Internos,

c) Lograr la resolución respectiva que lo acredita como emisor de este tipo de documentación…

d) Recibir documentos electrónicos que le envíen

e) Todas las anteriores

# **2.- En relación a los Documentos Electrónicos**

# **Indique la respuesta INCORRECTA:**

a) Los folios a utilizar se solicitan al SII

b) Los DTE van firmados electrónicamente por el emisor

c) se debe certificar en todos los documentos

d) se puede certificar sólo los tipos de documentos que se requieran según el giro de la empresa

e) Para generarlos, el usuario debe tener un certificado digital asociado

### **3.- El sistema de Documentos Electrónicos**

a) Puede funcionar en forma autónoma ya que Contempla todos los procesos asociados a DTE, tanto de generación como de control

b) No puede funcionar en forma autónoma, necesita del sistema de Inventario como mínimo

c) Los permisos por usuario y/o perfiles se deben aplicar en este sistema.

d) b y c

e) Ninguna de las anteriores

# **4- Para generar boletas electrónicas**

a) se necesita tener instalado el sistema de Contabilidad

b) Se necesita tener instalado el sistema de Inventario y Facturación versión 4.410 o

superior y punto de ventas versión 4.410 o superior

c) Solo si se quiere contabilizar se debe tener el sistema de contabilidad

d) b y c

e) Todas las anteriores

### **5.- En relación a los formatos de los documentos Electrónicos**

- a) Los de Boletas se definen en Punto de Ventas
- b) Los de documentos de ventas (Facturas, NC y ND) en Inventario
- c) Los de facturas de Compra en Proveedores o DE
- d) Deben ser diferentes a los de los documentos normales
- e) Todas las anteriores

### **6.- Información previa de configuración**

### **Indique la respuesta INCORRECTA:**

- a) en IW se debe ingresar el mail de contacto y el número de resolución
- b) en DE se indica la forma de envío de las Facturas de Compra
- c) en VW se indica la forma de envío de las boletas
- d) en IW solo se indica la forma de envío de las Facturas, NC, ND y Guías de Despacho
- e) Todas son incorrectas

### **7) Para que el DTE se le envíe al cliente, este debe:**

- a) Tener asignado el atributo de Receptor Electrónico en la Ficha del Cliente.
- b) Tener ingresado un e-mail en la Ficha del Cliente en la carpeta DTE.
- c) Ser una empresa Sociedad Anónima
- d) a y b
- e) todas las anteriores

#### **8.- Para generar documentos electrónicos en DE**

### **Indique la respuesta INCORRECTA:**

- a) El usuario debe tener el permiso en el sistema origen del documento
- b) El usuario debe tener el permiso en DE
- c) El usuario debe tener asignado un RUT y un Mail
- d) El RUT del usuario debe corresponder con el certificado digital que seleccione
- e) b y c

#### **9.- Para actualizar masivamente los mail de clientes y proveedores**

- a) Hay que tener el sistema de clientes y proveedores
- b) Se utiliza el proceso de "Actualización de mail" que actualiza la información desde el archivo descargado desde la página del SII.
- c) Se debe tener un mail creado en la ficha
- d) Se debe tener el Rut correcto en la ficha
- e) Todas las anteriores

### **10.-En relación a lo folios de los DTE**

- a) Se deben solicitar al SII
- b) Son distintos para cada tipo de documento
- c) Sólo se puede Anular un folio si no está ocupado
- d)Sólo se puede eliminar un rango completo de folios solicitados y que no estén ocupados
- e) Todas los anteriores

### **11.- Para imprimir la Guía de Despacho electrónica**

- a) El cliente tiene que tener marcado que es receptor electrónico
- b) El formato se debe crear en Inventario y facturación
- c) No puede tener productos Kit
- d) El usuario debe tener permiso asignado en Inventario y facturación
- e) a y b

### **12.- Si no se envía una Guía de despacho al cliente es porque:**

- a) No se ha facturado
- b) Sólo contiene servicios
- c) El cliente no tiene asociado un mail
- d) a y c
- e) ninguna de las anteriores

### **13.- Para conocer el estado de un DTE en el SII**

#### **Indique la respuesta INCORRECTA:**

- a) Solo se puede consultar en la página del SII
- b) en el sistema DE hay una opción que permite consultar el estado
- c) cada vez que se modifica un docto se actualiza el estado
- d) los doctos tienen un botón para consultar el estado directo al SII
- e) a y c

### **14**.-Si una factura ya está enviada y aceptada por el SII

- a) Se pueden modificar los productos
- b) Sólo se le puede modificar la fecha
- c) Si se quiere modificar un valor se debe generar NC por Modifica Montos
- d) Si fue mal emitida se debe anular generando NC por Anulación
- e) c y d

#### **15.-Un DTE que ha sido enviado al SII**

- a) Solo se puede revisar en la página del SII si ha sido aceptado o rechazado
- b) Se recibe de inmediato por cada DTE un correo con la validación del SII
- c) Diariamente se recibe un correo del SII con las validaciones efectuadas
- d) a y b
- e) Ninguna de las anteriores

### **16.- La Factura electrónica por Lotes**

- a) Sólo puede ser enviada al SII en modalidad por lotes
- b) Sólo puede considerar Guías de Despacho electrónicas
- c) Puede considerar Guías de despachos normales y electrónicos

d) b y c

e) Todas las anteriores

### **17.-Las Notas de Crédito electrónicas**

a) Pueden referenciar sólo a Factura Normales

- b) Pueden referenciar a Facturas electrónicas o Normales
- c) Sólo se pueden anular a través de una Nota de Débito
- d) b y c
- e) a y b

# **18.- Definición de Cajas**

- a) Las cajas pueden generar solo un tipo de boletas; electrónicas o normales
- b) Una misma caja puede generar de los 2 tipos de boletas
- c) una misma caja puede generar Facturas normales y Electrónicas
- d) Todos Los parámetros para la caja se definen en Punto de Ventas

e) a, c y d

# **19- Boletas Electrónicas**

a) Los parámetros relativos a la Boleta electrónica se definen en sistema DE

- b) El documentos "detalle de la venta" no se utiliza en la boleta electrónica
- c) Solo se pueden pagar con tarjeta de crédito
- d) sólo se pueden anular a través de Nota de crédito
- e)b y d

### **20.- Boletas electrónicas**

- a) Se envían al cliente al generarlas, sólo si este tiene el mail definido
- b) Siempre se envían al SII al generarlas
- c) sólo se envían al SII si éste lo solicita
- d) deben quedar en la WEB para ser vista por los clientes
- e) c y d

### **21.- Impresión de una boleta electrónica**

a) No se imprimen las boletas electrónicas

- b) Puede usarse el mismo formato de una boleta normal
- c) Se imprimen en DE y debe crearse un formato específico en VW
- d) Sólo se imprimen a través del sistema Punto de Ventas
- e) Todas las anteriores

### **22.- Modificación de una Boletas electrónicas**

- a) No se pueden modificar
- b) Se les puede modificar el código del vendedor
- c) Se pueden anular con una Nota de Crédito
- d) b y c)
- e) a y c

### **23.- Nota de crédito electrónica de boletas**

- a) Sólo anula Boletas electrónicas
- b) Sólo anula Boletas normales
- c) Puede anular Boletas normales y electrónicas
- d) No puede anular boletas
- e) Ninguna d las anteriores

# **24) Captura de documentos electrónicos de proveedores**

- a) Los correos de los proveedores No deben estar leídos
- b) Sólo captura Facturas electrónicas
- c) deben capturarse a través del sistema de Contabilidad
- d) a y c
- e) Todas las anteriores

### **25.- Captura de documentos electrónicos de proveedores**

- a) Sólo captura documentos que tengan asociado un archivo PDF
- b) Una vez leído los correos, el proceso los contabiliza automáticamente
- c) una vez leído los correos, envía mail con aceptación o rechazo al proveedor
- d) Una vez leído los correos y capturados, envía acuse de recibo al proveedor
- e) Todas las anteriores

### **26.- Proceso de Captura de documentos electrónicos de proveedores**

a) Para capturar DTE de Proveedores, los correos deben trae un archivo XML adjunto y tener el RUT de la empresa a la que se dirige

- b) Se capturan los acuses de recibo de los Proveedores
- c) Si el DTE ya fue capturado previamente se reemplaza
- d) Si el DTE viene descuadrado se captura como pendiente
- e) a y b

# **27.-. Proceso de aprobación /Rechazo de documentos de compra capturados**

- a) Los documentos capturados, son automáticamente contabilizados
- b) Los documentos capturados deben ser previamente aceptados para contabilizarlos
- c) Los documentos rechazados no se contabilizan
- d) Envía mail al Proveedor indicándole si se acepta o rechaza

e) b,c y d

### **28.- Proceso de aprobación /Rechazo de documentos de compra capturados**

- a) Los documentos capturados quedan en estado de pendientes
- b) En caso de rechazo, se envía mail a proveedor
- c) Los aceptados pueden tener reparos y se informa al proveedor
- d) Si no se tiene el sistema de contabilidad se puede modificar fecha del documento para
- el Libro de Compras
- e) Todas las anteriores

### **29.- Para contabilizar Documentos de Compra Recibidos**

- a) Debe estar instalado el sistema de Contabilidad
- b) Deben estar definidas las cuentas contables
- c) Deben estar definidos los "Tipos de documentos" y sus equivalencias con el SII
- d) Debe tenerse definido tipos de documentos distintos a los normales
- e) Todas las anteriores

### **30.- Para contabilizar Documentos de Compra Recibidos**

a) ) Los documentos deben estar en estado aceptados

- b) Se debe homologar el detalle del Libro electrónico con el detalle de libro de contabilidad
- c) Se deben ingresar los documentos a tesorería previamente
- d) a y b
- e) Los rechazados se contabilizan como pendientes

#### **31.- Para contabilizar Documentos de Compra Recibidos**

- a) Se deben ingresar los parámetros de contabilización en Proveedores o en Contabilidad
- b) se utiliza el botón Contabilizar
- c) se debe completar el asiento contable con las contrapartidas
- d) Debe estar cuadrado el asiento para ser contabilizado vigente
- e) Todas las anteriores

### **32.- Cesión de documentos**

a) Para ceder una factura debe hacerse previamente una Nota de crédito y refacturar al cesionario

- b) El sistema permite ceder Notas de crédito y Débito
- c) Se cede la misma factura y debe estar enviada y aceptada por el SII y el cliente
- d) La Factura que se cede no es necesario que esté enviada al SII, sólo al cliente
- e) La Factura que se cede no es necesario que esté enviada al cliente sino al SII

### **33.- Cesión de documentos**

- a) El sistema NO permite ceder 2 veces una misma factura
- b) El sistema permite ceder Notas de crédito y Débito
- c) El estado de una cesión se puede consultar directamente en el SII o a través del sistema
- d) Al eliminar una cesión se elimina automáticamente del Archivo electrónico de Cesión
- e) a y c

# **34.- Facturas de Compra**

- a) Sólo se pueden generar si está instalado el sistema de Proveedores
- b) Pueden utilizan el mismo formato que la factura de ventas
- c) La empresa generadora puede ser agente retenedora de IVA
- d) a y b
- e) Todas las anteriores

# **35.- Formato de Factura, NC y ND de Compra**

- a) Deben definirse en sistema de proveedores
- b) En el sistema DE viene un modelo y puede modificarse
- c) No hay formatos ya que sólo se envía electrónicamente al proveedor
- d) Vienen fijas por el sistema, no pueden modificarse
- e) Ninguna de las anteriores

# **36.- Parámetros para Factura de Compra**

### **Indique la respuesta INCORRECTA:**

a) Los productos de la lista para agentes retenedores de IVA, tiene fijo sus % en el sistema

b) Al ser agente retenedora de IVA la empresa, se deben asociar la lista de productos a las columnas de Libro de Compra

c) Al ser agente retenedora de IVA la Empresa, debe definir un Libro de Compra específico para el SII

c) Si no es agente retenedor, deberá indicarse frente a cada columna del Libro de compras si retiene e indicar el %

d) b y c

### **37.- Parámetros de Contabilización de Facturas , NC y ND de Compra**

- a) Se debe ingresar el detalle del Libro de Ventas
- b) Se contabilizan a través de Tesorería de proveedores
- c) Se deben crear tipos de documento especiales para las Facturas, NC y ND y enlazarlos con los del SII
- d) a y c
- e) b y c

# **38.- Contabilización de Facturas, NC y ND de Compra**

# **Indique la respuesta INCORRECTA:**

- a) Se contabiliza directo en la contabilidad
- b) Debe estar cuadrado el "detalle Libro" de Compras
- c) Las cuentas las sugiere de la tabla detalle libro compras y pueden cambiarse
- d) Se debe indicar una cuenta para dejar la deuda con proveedores
- e) Ninguna de las anteriores

# **39.- Envío de DTE por Lotes (a SII o a clientes)**

- a) Sólo se pueden enviar x lote los documentos de venta
- b) Sólo se pueden enviar x lote los documentos de Compra
- c) Todas las Facturas, NC, ND, Boletas Y Guías de Despacho se pueden enviar x lote
- d) La modalidad de envío no puede cambiarse, está fija
- e) Sólo si se tiene el sistema de contabilidad se pueden enviar los DTE por Lotes..

# **40.- Cuando se envían documentos al SII por Lotes**

- a) El SII envía un informe diario con los resultados del envío
- b) Hay que ingresar a la página del SII para ver el resultado del envío
- c) A través del proceso "Visualización de estado de DTE" se puede actualizar el estado de los DTE
- d) Al enviarlos por Lote , los documentos no tienen estado
- e) Ninguna de las anteriores

# **41.- Proceso de Visualización de estado de los DTE**

# **Indique la respuesta INCORRECTA:**

- a) Permite ver el estado de los DTE enviados al SII
- b) Sólo permite ver el estado de los DTE aceptados o rechazados
- c) Permite ver la fecha en que se envió al cliente
- d) Permite saber de cual sistema fueron enviados
- e) Permite actualizar el estado del DTE

# **42.- Visualización y envío de Boletas electrónicas**

- a) Sólo se envían Boletas afectas
- b) Sólo se envían al SII si esta entidad lo solicita
- c) si se envían a un cliente, van en formato PDF
- d) b y c
- e) Todas las anteriores

### **43.- Visualización y envío de Boletas electrónicas**

### **Indique la respuesta INCORRECTA:**

a) Si se ha definido una URL, se pueden enviar para ser visualizadas en la web

- b) Permite visualizar las boletas antes de enviar
- c) Si se envían al SII van en forma XML
- d) Las boletas exentas no se envían al SII
- e) Ninguna de las anteriores

#### **44.- Bitácora**

- a) Nos permite ver los acuses de recibo enviados a los Proveedores
- b) Permite ver las aceptaciones y Rechazos comerciales
- c) Permite ver los motivos de rechazos

d) a y b

e) Todas las anteriores

#### **45.- Bitácora**

- a) Nos permite ver los acuses de recibo de los Clientes
- b) Sólo se ven los acuses de recibo de aceptaciones
- c) Sólo se pueden ver los acuses de recibo del último mes
- d) Se debe tener el sistema de Proveedores para ver los recibos enviados a éstos
- e) Todas las anteriores

### **46.- Recibos de Mercadería en la Bitácora**

- a) Se generan desde la factura de compra
- b) Se generan desde la guía de Entrada
- c) Se generan en la Aprobación de documentos de proveedores recibidos
- d) Se generan desde tesorería al aprobar las facturas
- e) Todas las anteriores

### **47.- Libro de Ventas Electrónico**

### **Indique la respuesta INCORRECTA:**

- a) Sólo incluye documentos electrónicos
- b) Si se incluyen documentos No electrónicos los valida previamente
- c) Se pueden ingresar documentos directamente en el Libro, previa validación
- d) Se tiene un botón para consultar al SII el estado del Libro
- e) a y c

### **48.- Libro de Ventas Electrónico**

- a) Si es rechazado por el SII no hay posibilidad de reenviarlo
- b) Los DTE deben estar aceptados por el SII para poder enviar el Libro
- c) Antes de enviarlo advierte de los DTE No aceptados para revisión
- d) a y b
- e) b y c

### **49.- Libro de Ventas Electrónico de Reemplazo**

- a) Exige que haya un libro previo aceptado por el SII
- b) Sólo se genera cuando es rechazado el anterior
- c) Se debe ingresar el código de autorización del SII
- d) a y c
- e) a y b

# **50.- Libro de Compras Electrónico, con sistema de Contabilidad Indique la respuesta INCORRECTA:**

- a) Considera solo documentos que están contabilizados
- b) Exige que estén definidos los Tipos de documentos con su equivalente del SII
- c) Si se han efectuado cambios a los documentos capturados lo muestra
- d) Los documentos rechazados van en columnas separadas del Libro
- e) Si no indica prioridad, considera lo capturado sobre lo contabilizado por si se han hecho cambios

### **51.-Libro de Compras Electrónico, sin sistema de Contabilidad**

- a) Los documentos rechazados van en columnas aparte
- b) considera todos los documentos capturados y aceptados
- c) No es posible enviar el Libro sin sistema de Contabilidad
- d) Debe estar al menos el sistema de Proveedores para generarse
- e) Ninguna de las anteriores

### **52.- Libro de Compras Electrónico (con o sin Contabilidad)**

### **Indique la respuesta INCORRECTA:**

- a) Se pueden elegir las columnas a mostrar para una visualización previa
- b) Se pueden agregar documentos en forma directa, previa validación
- c) Tiene un botón para consultar el estado del Libro al SII
- d) Deben estar ingresados a través de tesorería los documentos
- e) Si se rechaza se puede enviar nuevamente haciendo las correcciones

### **53.- Libro de Compras Electrónico (con o sin Contabilidad)**

# **Indique la respuesta INCORRECTA:**

a) Debe estar el sistema de Proveedores

- b) Si el libro es rechazado se corrige y se vuelve a enviar
- c) El de reemplazo exige que haya uno previo aceptado
- d) El de Reemplazo requiere autorización del SII
- e) b y c

### **54.- Libro de Boletas Electrónicas**

a) Debe generarse y guardarse todos los meses

b) Se envía diariamente al SII

c) Se envía al SII si este lo solicita a través de una notificación

d)a y b

e) a y c

### **55.- Libro de Guías de Despacho**

### **Indique la respuesta INCORRECTA:**

a) Se envía al SII si este lo solicita a través de una notificación

- b) Se envía diariamente al SII
- c) Se pueden seleccionar algunos Tipos de operación
- d) Sólo incluye Guías de despacho electrónicas
- e)b y c

### **56.- Libro de Guías de Despacho**

- a) Los tipos de operación son equivalentes a los conceptos de despacho de las guías
- b) Las guías de Despacho deben estar aceptadas….
- c) Se puede enviar separado por Área de negocio / Bodega (si se han asociado)
- d) Se puede enviar las guías de un receptor en particular
- e) Todas las anteriores

#### **57.- Reporte de Consumo de Folios**

- a) Se informa los Folios de todos los DTE generados
- b) Se informan los Folios de todas las boletas electrónicas y notas de crédito generadas en el día del reporte.
- c) Se informan solo los folios de las boletas de la central
- d) Se informan los folios solo de las sucursales
- e) Ninguna de las anteriores

### **58.- Reporte de Consumo de folios**

# **Indique la respuesta INCORRECTA:**

a) Los datos de la sucursal se definen en las cajas

b) Si los datos de la sucursal no se han ingresado asume que es la central

c) las sucursales remotas deben enviar a la central diariamente su reporte de consumo folios

d)Los Folios de Boletas anuladas no se incluyen

e) a y c

# **59.- Reporte de Consumo de folios**

a) Debe enviarse diariamente al SII

b) Muestra el rango desde – hasta de las boletas de cada día por tipo de documento y Sucursal/Central

c) La central debe capturar diariamente el reporte de sus sucursales

d) a y b

e) Todas las anteriores

# **Resultado preguntas**

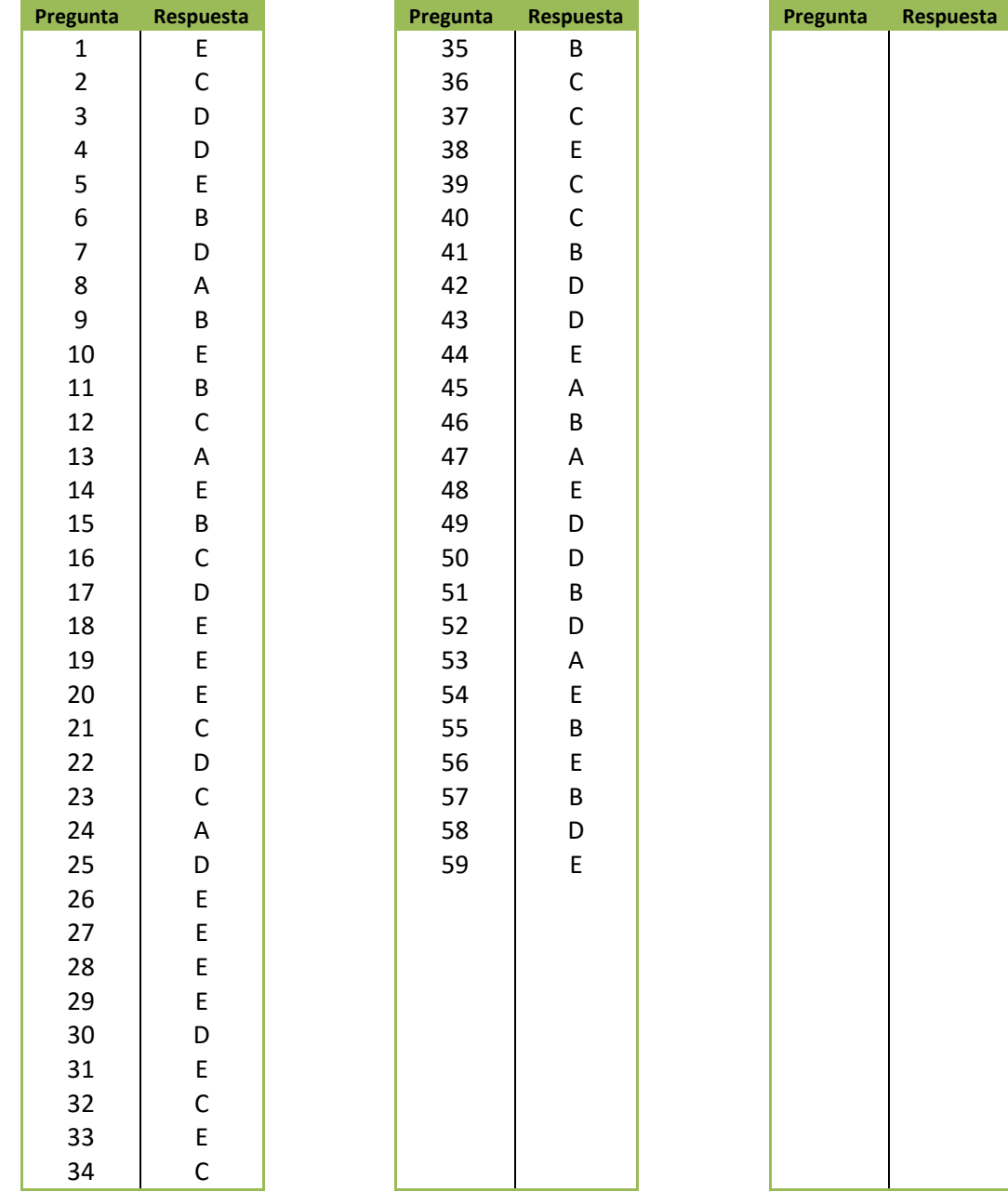